How To Manually Turn Off Display Windows 7
Shortcut
>>>CLICK HERE<<<

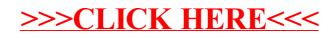